# On ENUM: introduction, usage forms and rollout

Michael Haberler
Internet Foundation Austria
Moscow June 2004

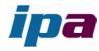

#### outline

- a one-page introduction to ENUM
- o example: call flows & crossing PSTN/Internet boundaries
- the user ENUM concept
- o how the e164.arpa tree is supposed to grow
- o the +43 trial and service rollout
- o carrier ENUM, iENUM
- o observations & some speculations

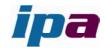

# The technical one-page story on ENUM

- ENUM is legacy support for PSTN addressing (E.164) and 0-9 dialkeypad terminals until numbers go away.
- It maps a telephone number on to a set of URI's by means of the DNS (but not backwards).

```
sh# host -t NAPTR 6.6.6.6.9.2.7.5.2.1.2.4.e164.arpa
6.6.6.6.9.2.7.5.2.1.2.4.e164.arpa NAPTR 100 10 "u" "E2U+sip"
"!^\\+421257296(.*)$!sip:2\\1@stuba.sk!"
```

- o surprise, surprise: trials showed it works as well as the DNS
- O DNS usually maps names to (mostly) IP addresses an alias
- ENUM DNS maps numbers to URI an alias, too: both IP addresses and URI's are assumed to exist, and interpretation context is the Internet
- this aliasing enables:
  - common addressing Internet/PSTN and thus routing of calls
  - together with number allocation enabler for Internet-side telephone service
  - and beyond IM, Video, HiFi calls...
  - NB: DNS becomes call-critical infrastructure

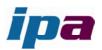

# call flow examples

- "single user ENUM"
  - recap: calls based on SIP address-of-record adressing
  - calls with ENUM resolution
  - intra-domain and cross-domain
- crossing the Internet/PSTN boundary
  - where is the user of a number? (the PSTN rarely cares...)
    - o routing of on-net numbers to a gateway
    - o context resolution with ENUM on Internet side

blue sky note: PSTN could also resolve ENUM – with SS7 INAP/ENUM

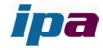

# Call within a SIP domain

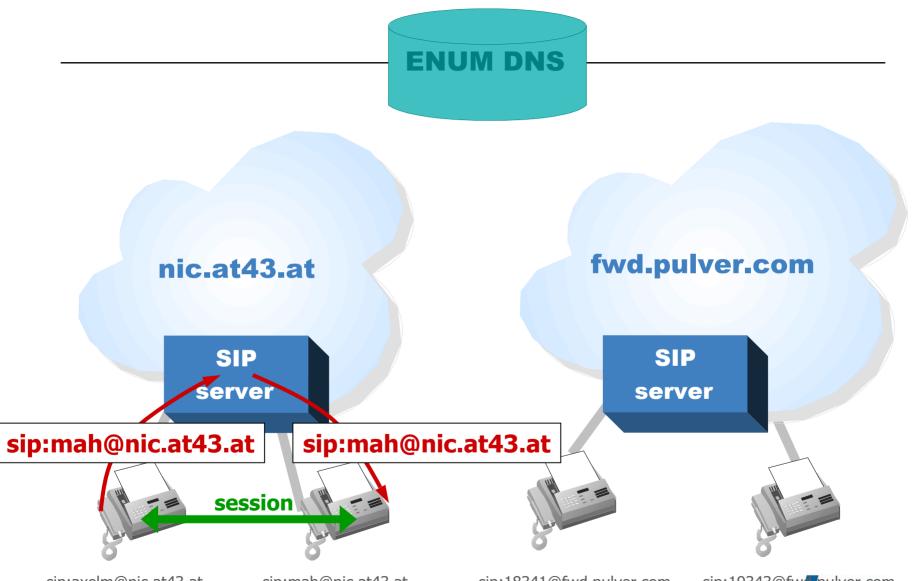

sip:axelm@nic.at43.at

sip:mah@nic.at43.at

sip:18341@fwd.pulver.com

sip:19343@fw\_nulver.com

# Call across SIP domains **DNS lookup for SRV record** fwd.pulver.com fwd.pulver.com nic.at43.at SIP server sip:19343@fwd.pulver.com sip:19343@fwd.pulver.com

session

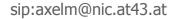

sip:mah@nic.at43.at

sip:18341@fwd.pulver.com

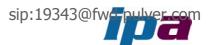

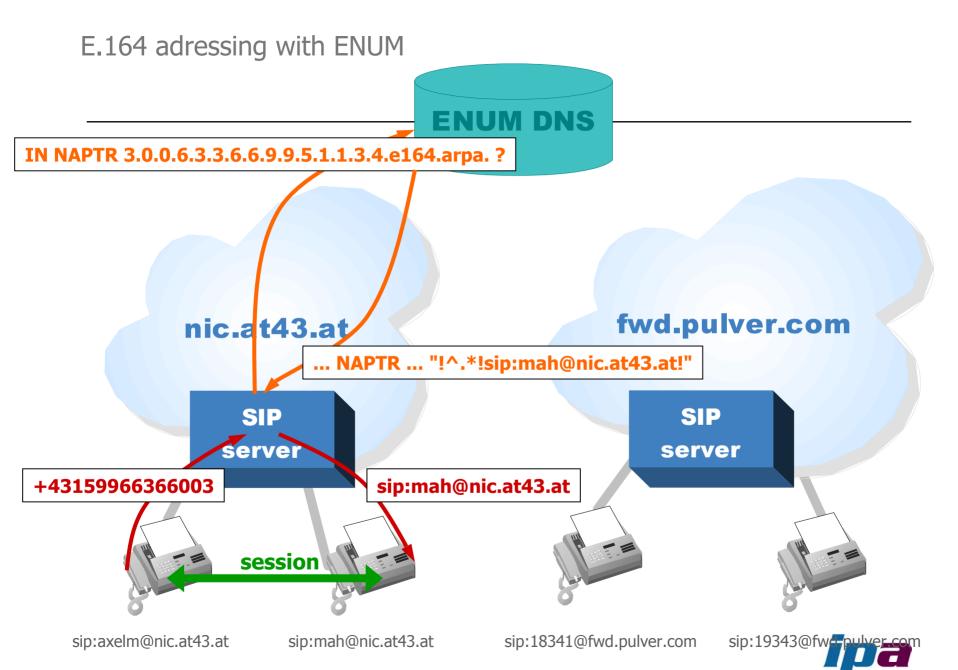

### cross-domain call ENUM IN NAPTR 7.3.5.7.3.2.2.4.2.6.0.1.8.7. B.e164.arpa. ? ... NAPTR ... "!^.\*!sip:19343@fwd.pulver.com!" fwd.pulver.com nic.at43.at **DNS SRV lookup** SIP SIP fwd.pulver.com server server +878106242237537 sip:19343@fwd.pulver.com session sip:18341@fwd.pulver.com sip:axelm@nic.at43.at sip:mah@nic.at43.at sip:19343@fw\_pulver\_com

# Internet & PSTN call legs

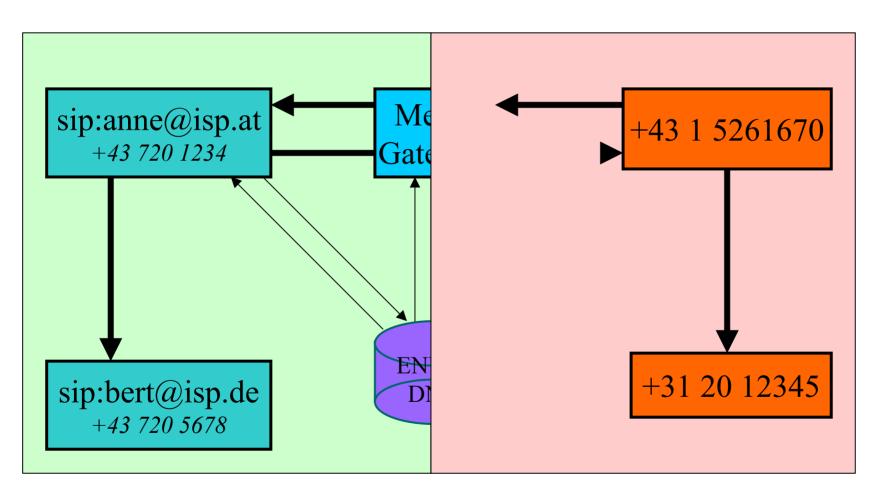

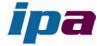

#### how to get from Internet to the PSTN & back?

- o PSTN to Internet:
  - number range routed to media gateway
    - o plain PBX model or interconnection as a telco
  - two stage dialing LibreTel
  - in both cases ENUM useful on Internet leg
- Internet to PSTN
  - no VoIP ENUM record at all bounce to PSTN
  - ENUM tel: record explicit call forward to PSTN

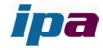

# recap: the concept of user ENUM

- original idea as per ETSI
  - user already owns a service with a number
  - thereafter she may have an ENUM domain to go with it (for THAT number)
  - "opt-in" to the service
    - kind of "Internet second line service"
    - o needs end-user motivation and action
    - o administratively: validate the right-to-use in the number
  - end-to-end visible URI for terminal assumed (not everybody likes the idea)
- an interesting blend of carrier-assigned number and end-user controlled domain
- that's a key assumption behind "user ENUM"

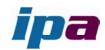

# now for the politics.. how e164.arpa grows:

- Governments/regulators have control over "their" number space
- Nations "opt-in" to deploy ENUM
  - designate a registry (somehow)
  - send ITU TSB a letter to approve delegation to that registry
  - ask RIPE to delegate at the country code level to that registry
  - registry starts allocating ENUM entries to number holders.
- great idea unfortunately governments have a proven lack of skills in Internet service rollout
  - availability is sketchy at best
  - Metcalfe's law applies to be useful, coverage must improve

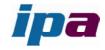

#### Carrier ENUM and iENUM

- ENUM technology is useful in closed and semi-open contexts as well
- private DNS trees support the termination monopoly
- so the largest ENUM app today is MMS routing between US mobile operators
- more of these will appear between "operators" this is "carrier ENUM"
- o the new ITSP's often supply public URI's to their customers
- a public ENUM tree(s) enable end-to-end routing of calls
- strong demand but low coverage and fragmentation over many e164.X trees
- o public DNS is an issue wrt customer base access and spam
- o for end/end ITSP's a semi-public tree might do the trick
  - it is becoming clearer that the "national opt-in model" doesnt scale fast enough.
  - a culture-compatible rollout model is needed, and single-tree control isnt it
  - collecting operator private trees might be an option

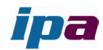

#### +43 ENUM trial & rollout

- discovered that using only existing numbers is a bad idea too complex
- the "second line service" idea is just that
- we built the at43 public SIP service platform (see <a href="http://enum.nic.at">http://enum.nic.at</a>) based on a "new" number range
- this is about Internet end/end addressing with new numbers
- key result: define new number range which is "ENUM driven"
  - meaning PSTN number and ENUM domain become one step
  - this is now available as +43 780 xxxxxx in Austria!
- enum.at (a nic.at sister company) will be the +43 registry for user ENUM
  - maybe other forms of ENUM too we need to get this going

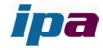

#### observations

- the economics of DNS based routing is hard to beat
- o the end-to-end reachability assumption has key implications for the telco approach and the "termination monopoly" on-net URI's/DNS it implies the Email SMTP/MX model
- The concept of an "operator" blurs is it user, telco, PBX or what? (can we spell "X.400 ADMD's"…)
- the drivers will likely not be telcos to start with, but ITSP's, just users with their PBXes
- attention turns to number supply issues
  - NB: in the on-net end-to-end case tariffs are not relevant, and so is the number range used

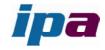

#### recommendations

- there's a lot of homework in e164.arpa ENUM go kick your regulators to get going fast
  - tell them if they dont act numbering goes offshore and so does their control
- o gather experience with service and a private tree this is not just about cheap voice but the full gamut: Instant Messenging, Presence, Video...
- o gather experience with friends & family I(t)SP's about end-to-end viability
- dont be stopped by "E911" (emergency call), lawful intercept, universal service counterstrategies – those are general VoIP problems, not ENUM problems
  - and then it is unclear wether on-net service is telephony at all maybe just an ECS (electronic communications service)

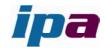

#### recommended links

- get an account at www.fwdnet.org
- try the Windows X-Lite SIP client <u>www.xten.com</u>
- try instant messenging with SIP and the Windows Messenger
  - note this is not the same as Microsoft Messenger!
- Linux: try Linux kphone <a href="http://www.wirlab.net/kphone/">http://www.wirlab.net/kphone/</a>
- SIP terminal adapter: <u>www.sipura.com</u>
- SIP WiFi phone:
   <a href="http://www.zyxel.de/product/model.php?indexcate=1075688089&indexFlagvalue=10756887935">http://www.zyxel.de/product/model.php?indexcate=1075688089&indexFlagvalue=10756887935</a>
- Ready for your own SIP server?
  - try SIP Express Router <u>www.iptel.org</u>
  - try the Asterisk IP PBX www.asterisk.org
  - both are ENUM enabled
- to read up on ENUM, try enum.nic.at

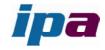